## Missed any of my weekly **[Tech Tips](http://techtips411.weebly.com/)**? Check out **<http://techtips411.com/weekly-tips>**

Rainforest Buckingham Palace Taj Mahal Pyramids

The Lourve Red Square The Great Wall Google Earth

# **Educational Technology Specialist (ETS) Support Available:**

- Co-Teaching with students Observing a lesson
- 
- Modeling a lesson The Chern Community Community Adventured Area Community Community Community Community Community Community Community Community Community Community Community Community Community Community Community Communit
- Professional Development in a group
- 
- Planning a lesson Training on tech tools

participant.

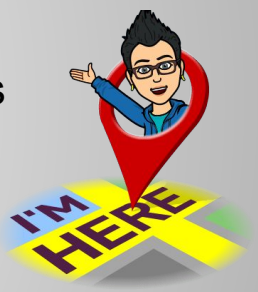

comments.

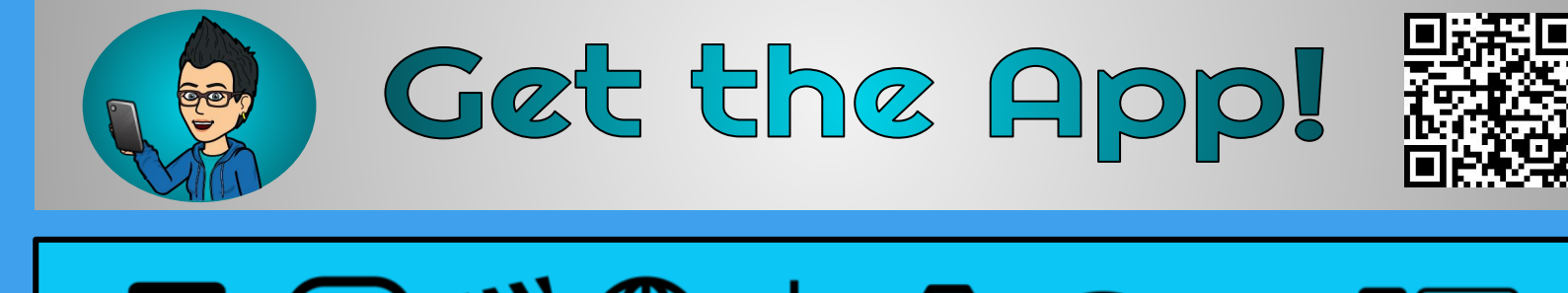

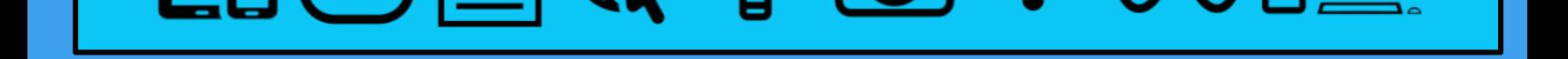

### **NEW Live LIVE** Streaming:

**A resource from Jennifer Hall, NBCT**  *Educational Technology Specialist*

No watermarks Edit & store projects for 7 days Access to all tools

Jen's

Virtual

Vacation

## *[Vol. 6](http://techtips411.com/weekly-tips/tech-tips-411-vol-6-issue-32)  [Issue 32](http://techtips411.com/weekly-tips/tech-tips-411-vol-6-issue-32) 3/31/2020*

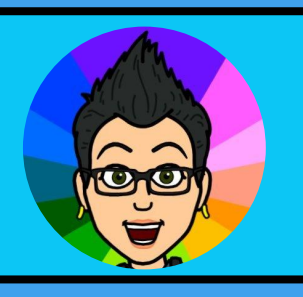

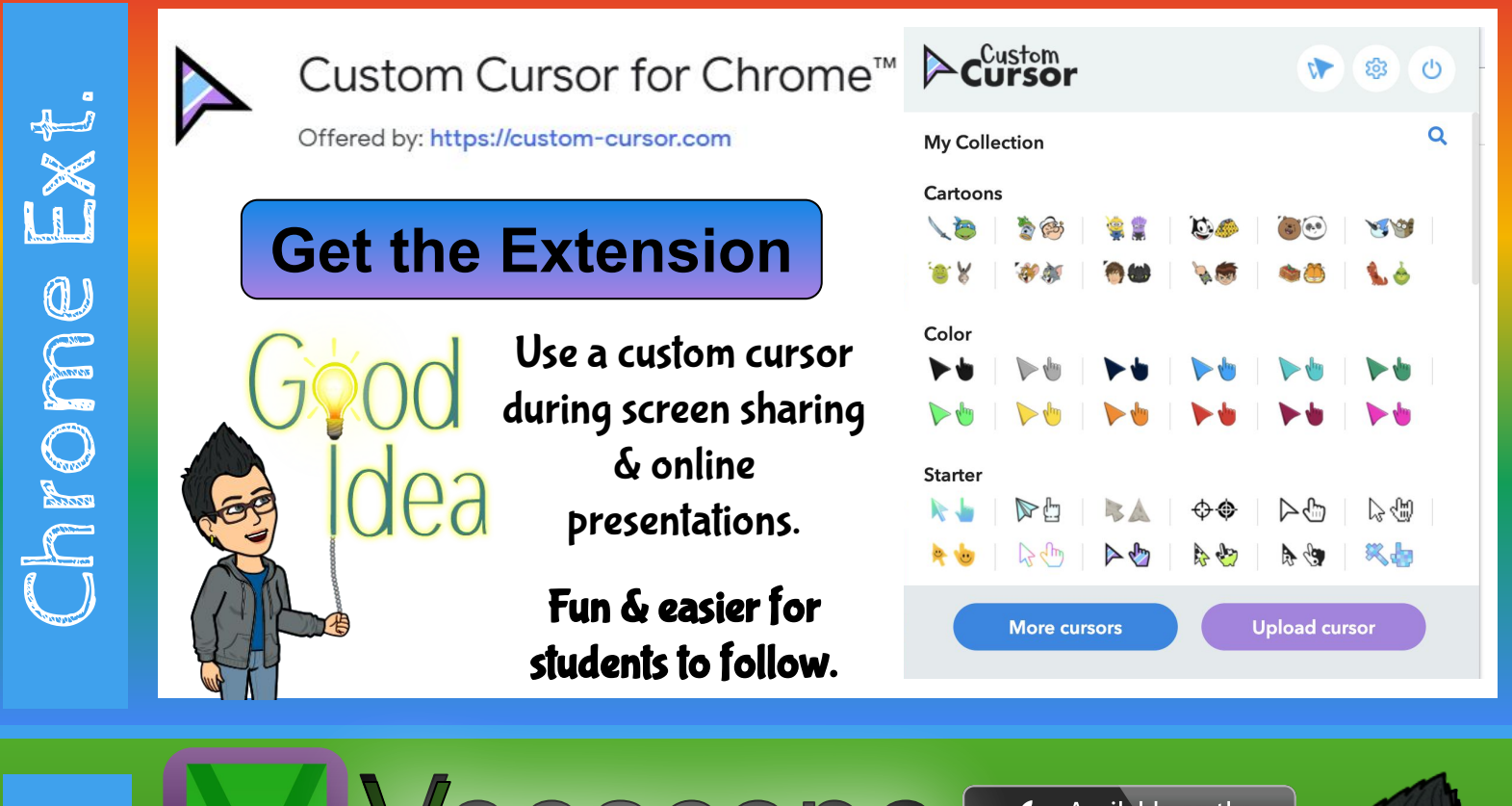

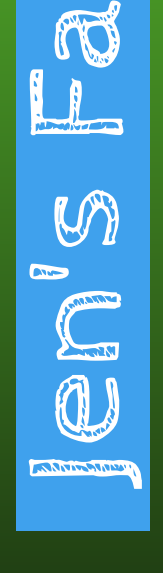

 $\sigma$ 

M)

CO

#### **Easy Setup Button**

With one button, Veescope does everything to deliver the best results when using a green screen, blue screen or even using a blank white wall.

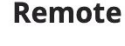

**BO** 

Get out from behind the camera with our remote feature. Use another iPad, iPhone, or iPod touch to switch backgrounds, take photos, or start and stop recording.

#### **Backgrounds**

Use any photo or video from your photo library as a background in Veescope Live.

#### **Weather forecasting**

Create a weather forecast with real weather maps and five day forecasts backgrounds. Change the location to create a forecast in for anywhere on the globe.

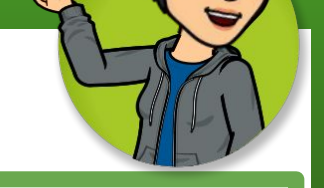

**App Store** 

((o))

- **-** Youtube
- Facebook
- Livestream
- Any RTMP video URL

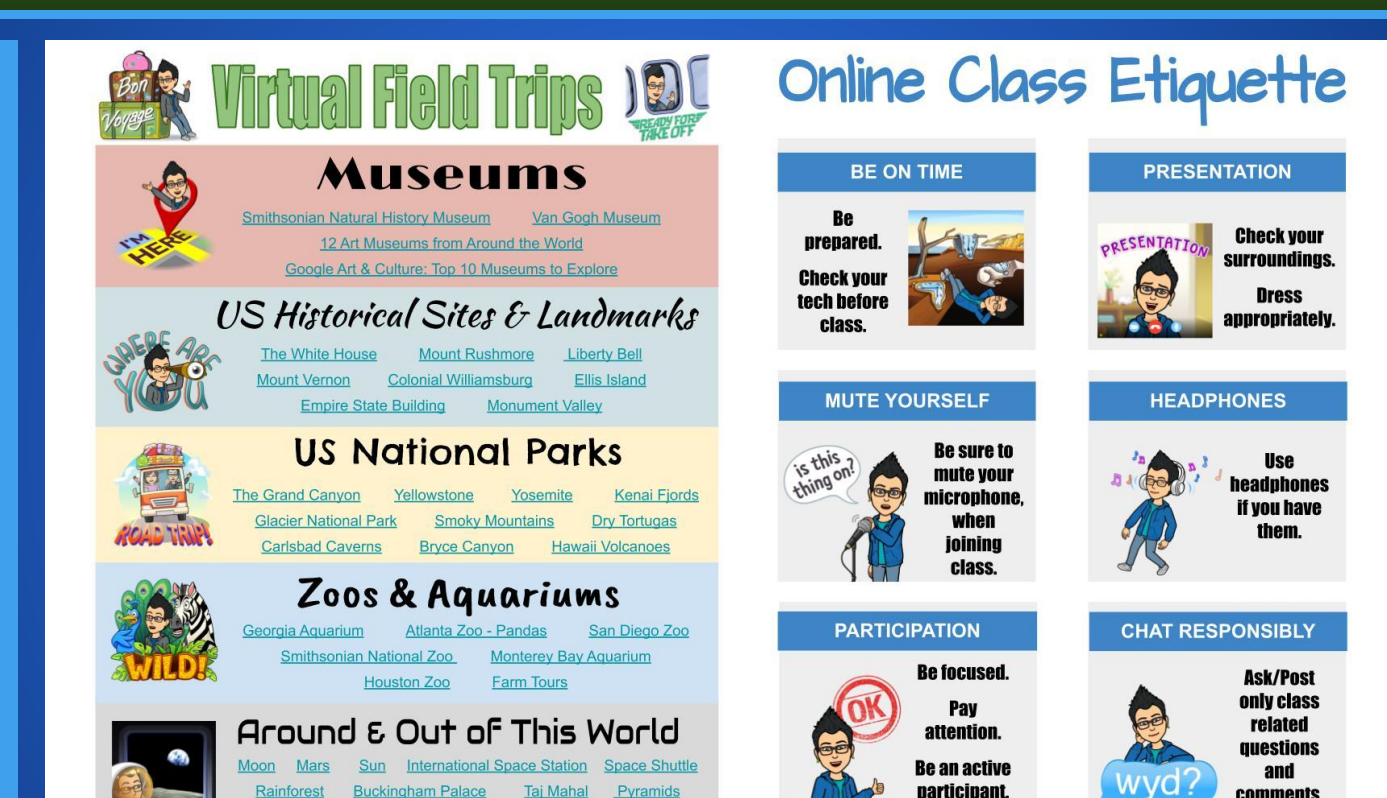

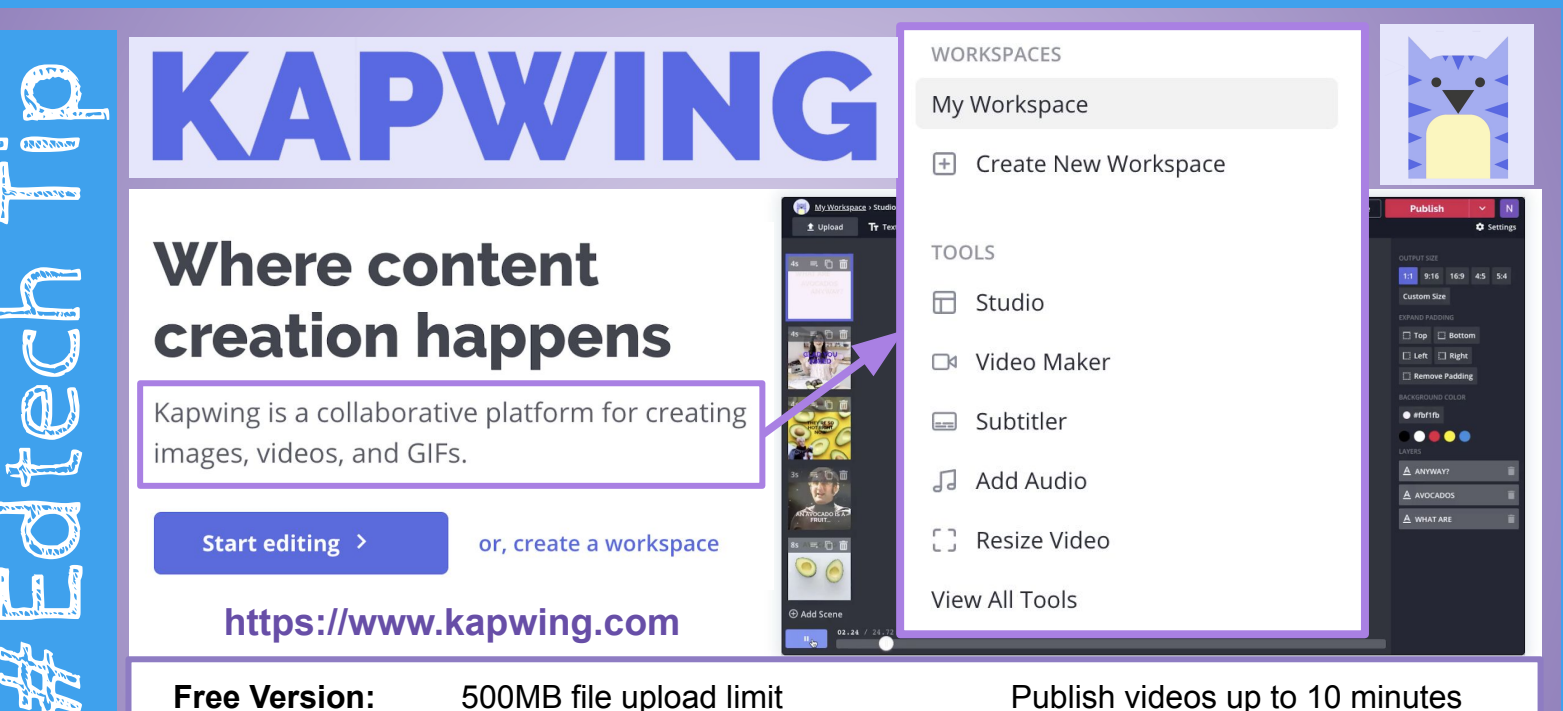

I hope everyone is healthy, doing well and settling into our new normal of teleworking and distance learning.

I will be on spring break next week, so stay tuned for the next issue of the Tech Tips 411 on Tuesday 4/14.